## **ОТЧЁТЫ**

Интерфейс администратора в Универсальной Билетной Системе

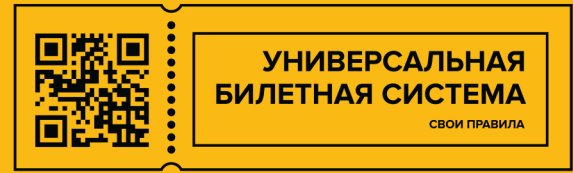

## **Отчет по тарифам**

Данный отчет служит для генерации информации по ценообразованию на конкретное cобытие по выбранному каналу продаж.

При открытии отчета можно задать событие или абонемент и выбрать канал продаж.

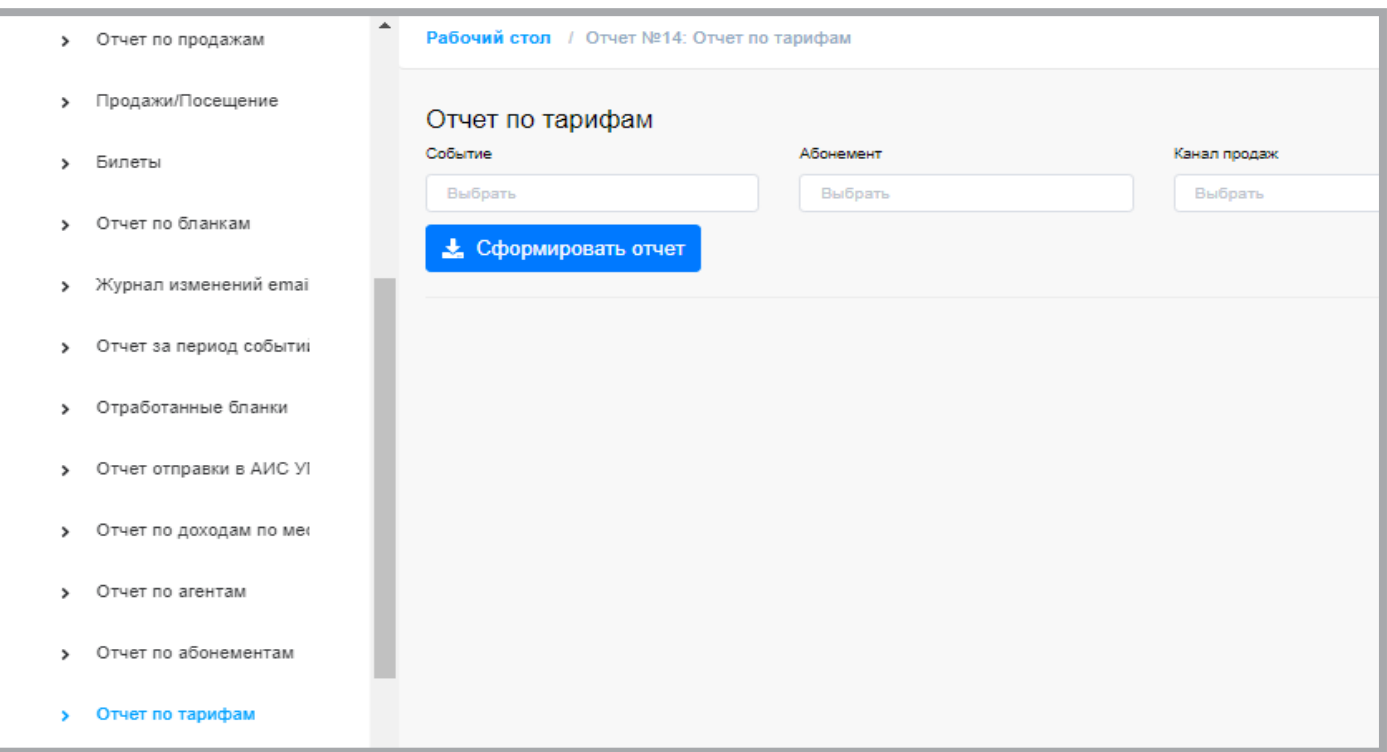

Например, мы выбираем конкретное событие и задаем канал продаж **"Сайт"**

Теперь мы можем сформировать отчет и увидеть как работает ценообразование на сайте и какие цены будут доступны при выборе этого мероприятия и времени, если событие с расписанием.

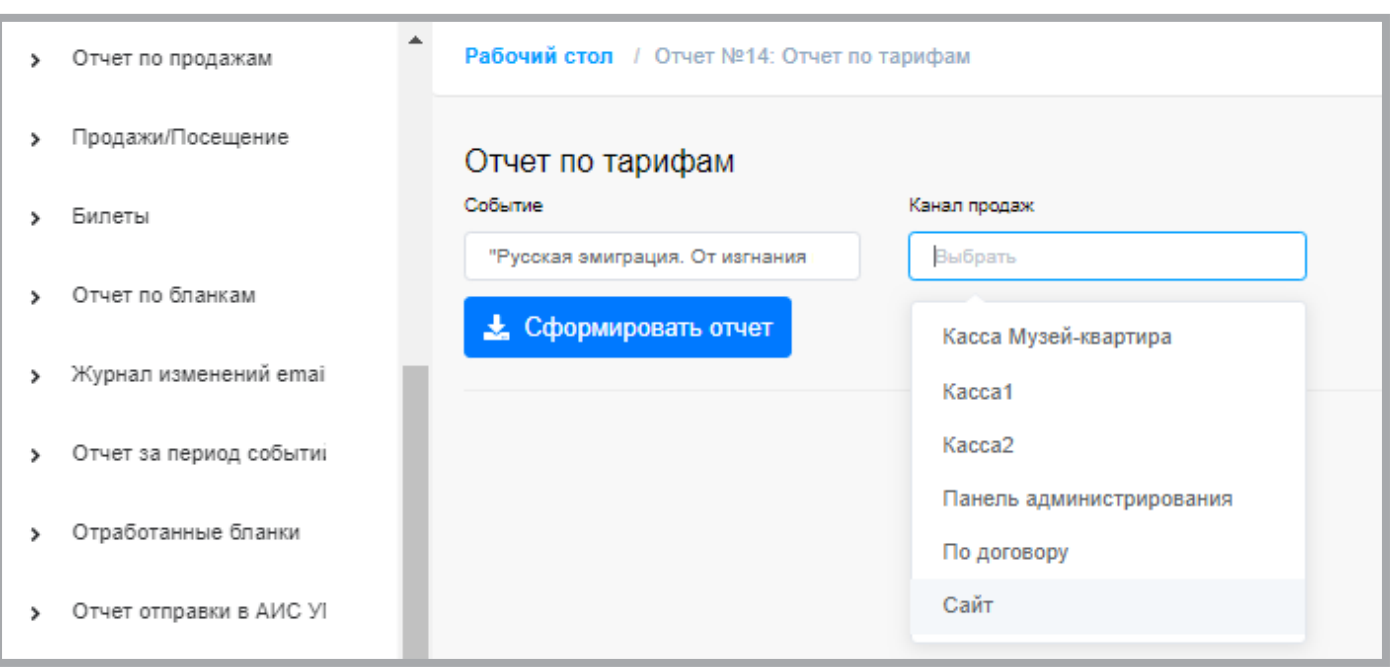

В данном случае событие с расписанием,

## дополнительно необходимо выбрать дату и слот времени.

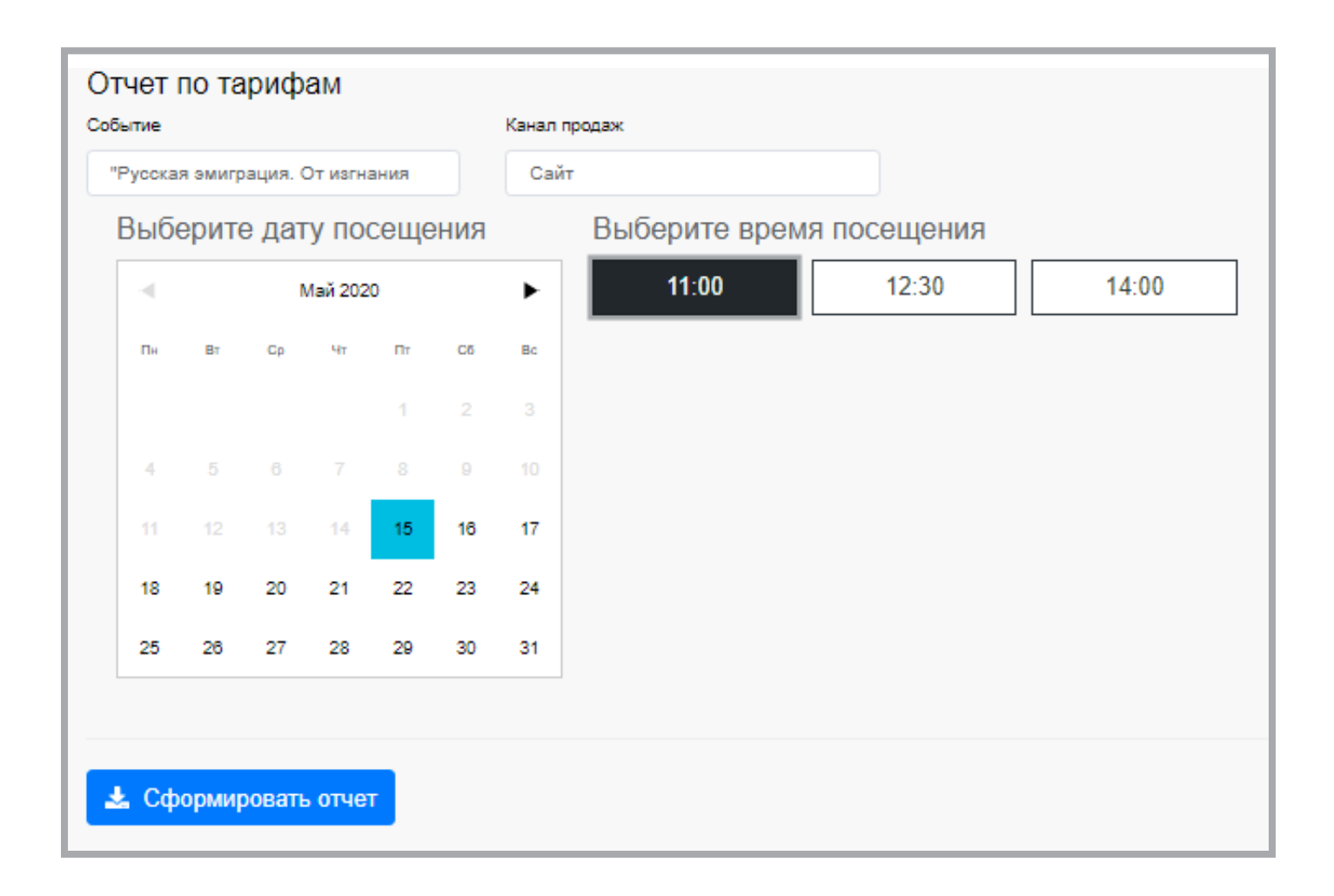

Теперь мы видим, какой тариф работает при выборе данного мероприятия и какая цена доступна для выбора.

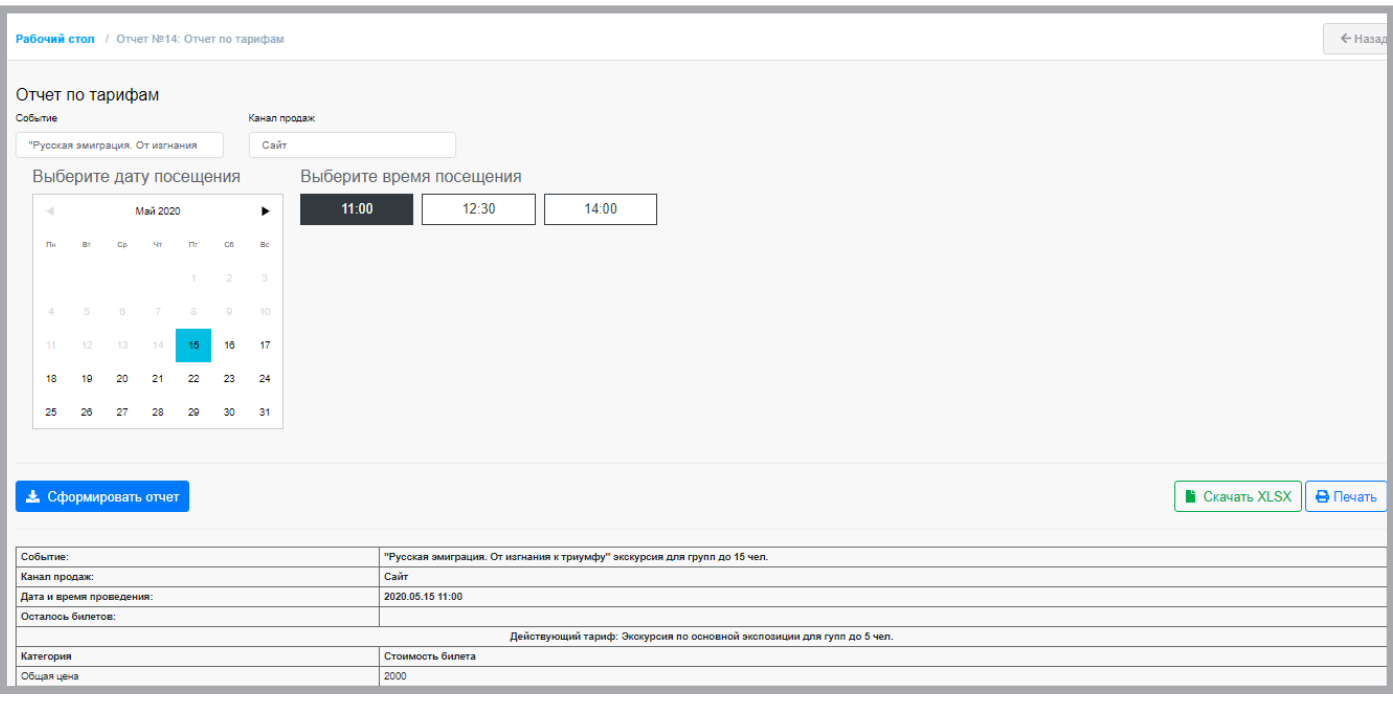

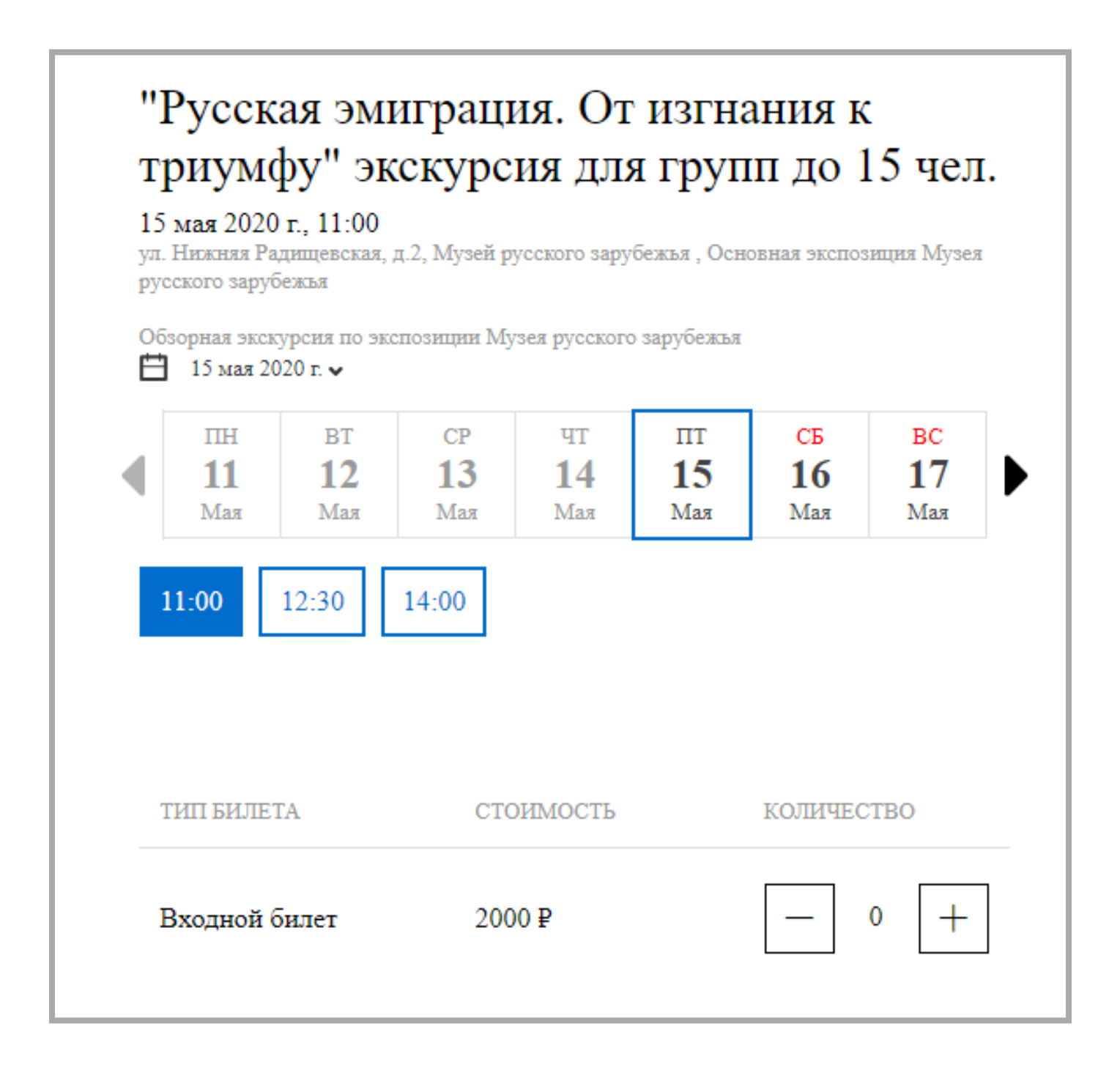

В работе данный отчет заменяет визуальный контроль кассового и интерфейса сайта напрямую из интерфейса администратора и при необходимости позволяет составлять отчетность по тарифам на события.